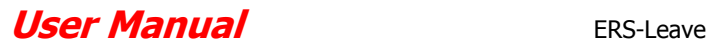

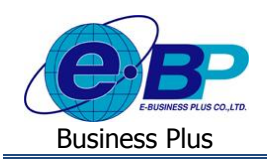

## **โครงสร้าง**

## **การใช้งานระบบแรงงานสัมพันธ์ ส่วนบันทึกลา-โอที-กะผ่านเว็บ**

โครงสร้างการใช้งานระบบแรงงานสัมพันธ์ ส่วนบันทึกลา-โอที-กะผ่านเว็บ เป็นการแสดงภาพรวมของลำดับขั้นตอนการใช้ งานระบบแรงงานสัมพันธ์ ส่วนบันทึกลา-โอที-กะผ่านเว็บตั้งแต่เริ่มต้นใช้งานครั้งแรก, ขั้นตอนการใช้งานที่ทำปีละครั้ง และขั้นตอน การใช้งานประจำงวด เพื่อให้ผู้ใช้งานได้ยึดเป็นแนวทางในการใช้งานระบบ โดยไม่หลงลืมการทำขั้นตอนใดขั้นตอนหนึ่ง ซึ่งอาจ ส่งผลใหร้ะบบทา งานไม่ถูกตอ้ง

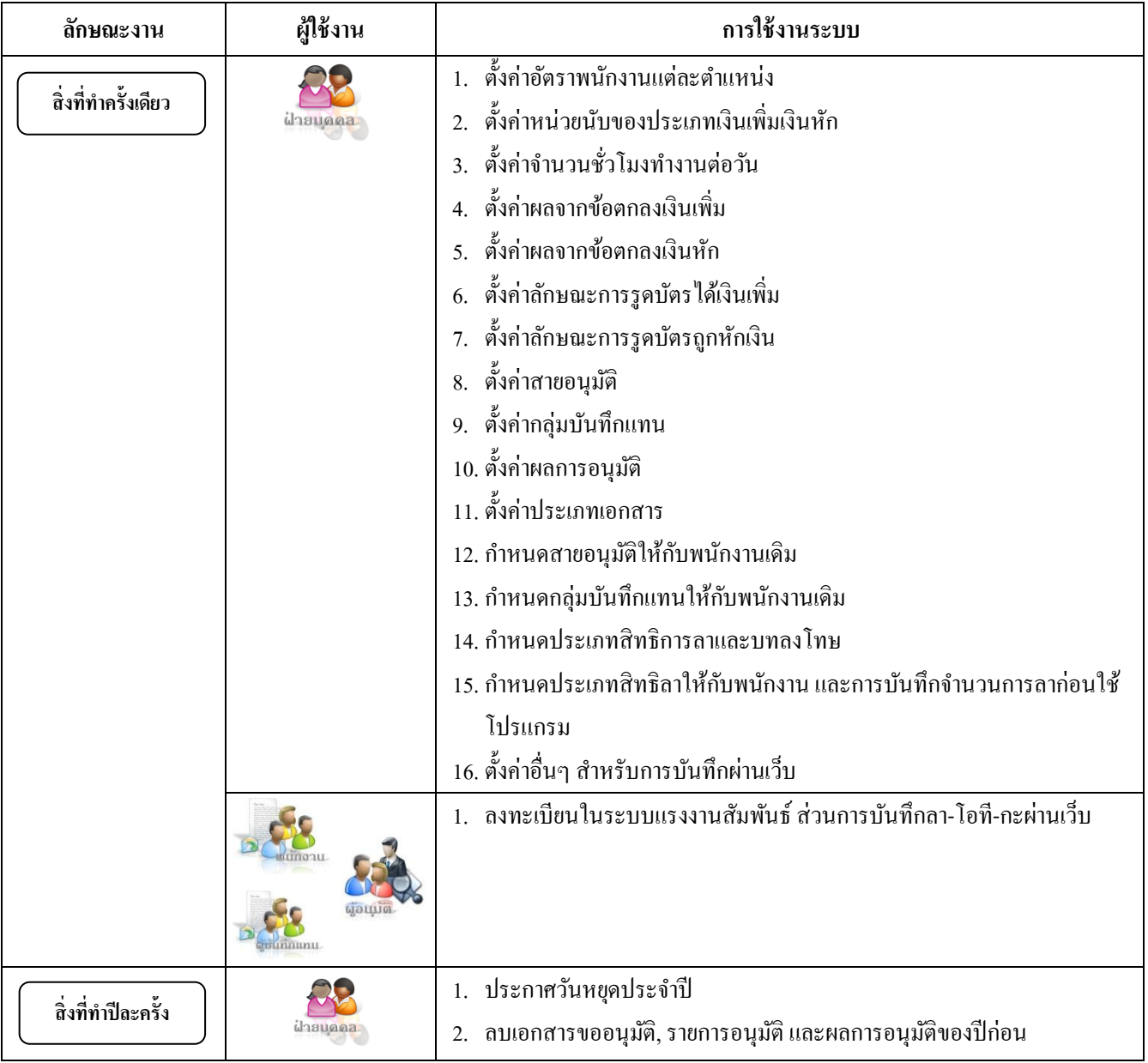

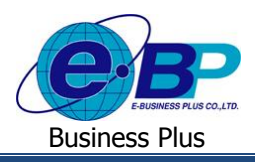

## **User Manual** ERS-Leave

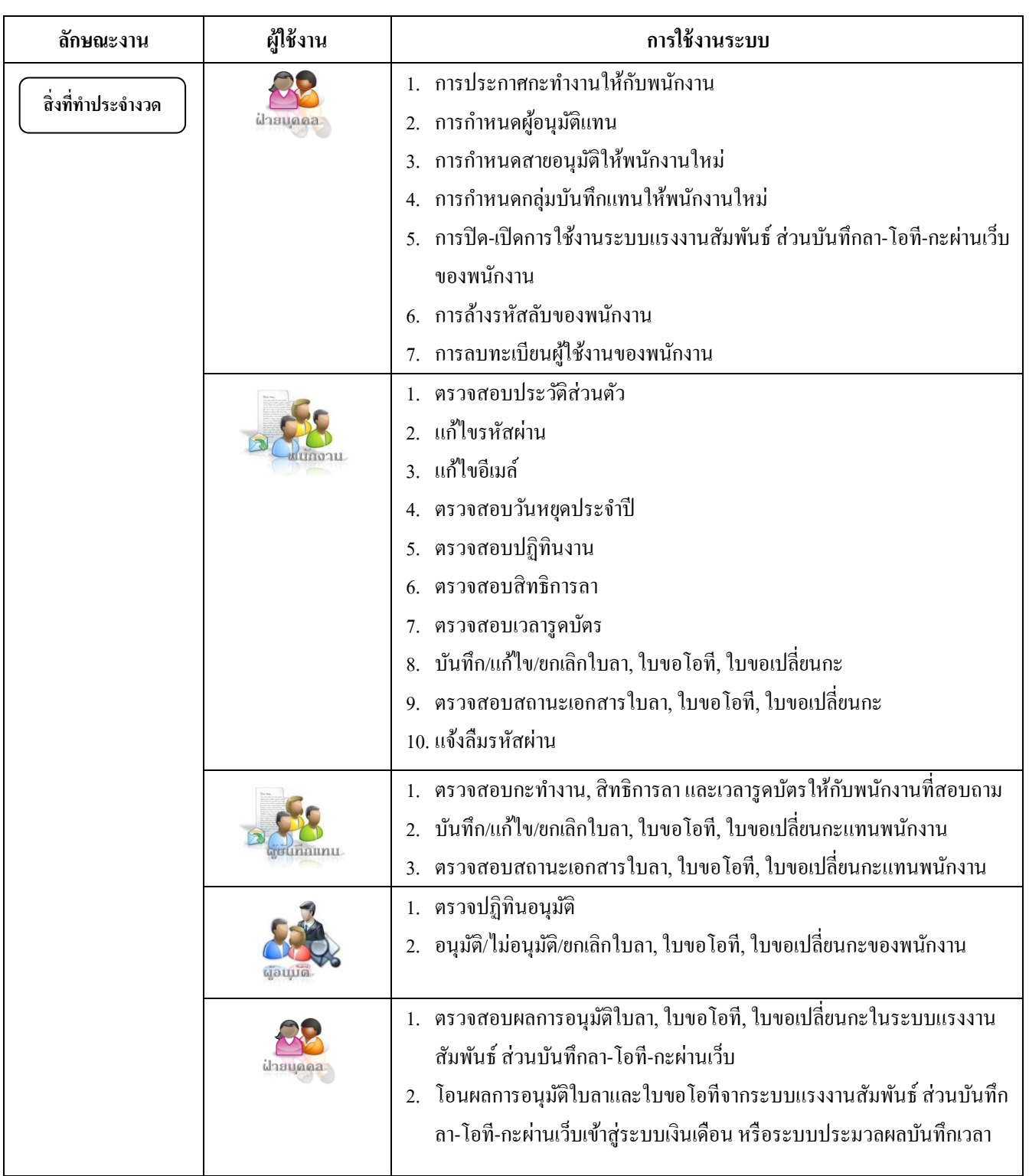